# Object and classes

# บทนี้เรียนอะไรบ้าง

- แนะนํา Object‐oriented programming
- บอกวิธีการสร้าง object จากคลาสที ่จาวาให้มา
- สอนวิธีสร้างคลาสของเราเอง

### แนะนา ํ Object‐Oriented Programming

- โปรแกรมประกอบขึ้นจากออบเจ็กต์
- แต่ละออบเจ็กต์จะมีฟังก์ชันให้ ่<br>৴ ด உ⁄ ้เรียกใช้
	- คนเรียกใช้ไม่จำเป็นต้องรู้ว่าข้ ่าข้างในออบเจ็กต์ทำงานยังไง
	- ขอให้ใช้ได้ตามทตี ่้องการกพอ็
- วิธีคิดในการโปรแกรม
	- เม ื่<br>เอต ้้องการแก้ปัญหา ให้ออกแบบตัวข้อมูลที่ต้องใช้ก่อน
	- แล้ววิธีแก้ปัญหาค่อยตามมา

### คลาส

- $\bullet$  คลาสคือ  $\sf template$  ที่เราจะใช้สร้างออบเจ็กต์
	- พูดงาย ายๆ มันเป็นตัวกำหนดว่า ออบเจ็กต์ที่สร้างจากมัน จะมีข้อมูลอะไรอยู่ ุ ด ภายในบ้าง
	- คลาสเปรียบเสมือนแม่พิมพ์ ส่วนออบเจ็กต์ก็เป็นสิ่งที่แม่พิมพ์พิมพ์ออกมา
- เมื ่อเราสร้างออบเจ็กต์ขนจากคลาส ึ ้

– เราเร ี<sub>่</sub>ยกเหตุการณ ์ น ี ว ้ว่า การสร้าง **instance** ของคลาส

- ภายในแต่ละออบเจ็กต์
	- ข ้้อมูล หร لہ อดาต ้้ำ เราเรื่ ยกวา ่ instance fields หรือinstance variables
		- $\bullet$  แต่ละออบเจ็กต์ จะมีค่าของแต่ละ  $i$ nstance field เป็นของตนเอง ไม่ใช้ค่า รวมกบออบเจกตอน ่ วมกบออบเจ าับออบเจ็กต์ ์ี<br>อื่น
		- สถานะของค่าตัวแปรเหล่านี่ทั ้ งหมด ั้งหมด ถือเป็น **state** ของออบเจ็กต์
		- ซึ่งเมื่อเรียกเมธอด ่<br>เอเริ่ ี็ยกเมธอด state ของออบเจ็กต์อาจเปลี่ยนได้
	- ส่วนฟังก์ชั่นที่ออบเจ็กต์นั้นเรียกเพื่อจัดการข้อม ่¦<br>เออบเจ็ ็ กต م นนเร ั้ี ยกเพ لم ่<br>เอจัดการข้ งัดการข้อมูลข้างต้น ้ างต ้้น เรียกว่า ิ์ยกว่า methods
- $\bullet$  ห้ามเข้าถึงค่าของ instance field โดยตรง
- ต้องอ่าน และเขียนค่าตัวแปร จากเมธอดเท่านั้น
- ทงนั ้า ๆ เพ้ำ<br>ไเพื่อ

 $\bullet$ 

- ป้องกันการยัดค่าผิดๆ ใส่ลงไปใน  ${\sf instance}$  field
	- $\bullet$  เช่น  $\mathsf{a}.\mathsf{x}=\mathsf{100}; \quad$  จริงๆ  $\mathsf{x}$  อาจจะมีค่าเกิน  $\mathsf{99}$  ไม่ได้ ดังนั้นเขี ีเชน a.x = 100; จรงๆ x อาจจะมคาเกน 99 เมเด ดงนนเขยนเมธอดคุม<br>ดีกว่า ี กวา ่
- เวลาจะเปลี ่ยนพฤต ิกรรมการทำอะไร จะได้แก้ในเมธอด ที่เดียว ไม่ต้องมาแก้ หลายๆท ี่

# extends

- $\bullet$  ถ้าเราสร้างคลาสใหม่ โดยใช้การ  ${\sf extends}$  จากคลาสเก่า
	- คลาสใหม่จะได้รับ ตัวแปร และเมธอด มาจากคลาสเก่าทั้งหมด
	- เราแค่เขียนตัวแปรกับเมธอดเพิ่ ม ท ี่คลาสใหม่จะมีเท่านั้น น ก ็พอ
- การ extends นัน ้ัน ใช้หลักของการ **inheritance** ซึ่งจะสอนใน บทต่อไป

# Relationship between classes

- แต่ละคลาส สัมพันธ์กันยังไงได้บ้าง
- Dependence (uses‐a)
	- – $\blacktriangleright$  คลาส <code>A</code>จะ <code>depend</code> on คลาส <code>B</code> ถ้าคลาส <code>A</code> มีการใช้ออบเจ็กต์ของคลาส <code>B</code>
- Aggregation (has‐a)
	- ออบเจ ็กต์ในคลาส  ${\sf A}$  สามารถเก็บ ออบเจ็กต์ในคลาส  ${\sf B}$  ได้ นี่ ินี่เริ ี ยกวาเ ่าเป็น aggregation
- Inheritance (is‐a)
	- Car extends จาก Vehicle
	- – $-$  Car จะถือว่า เฉพาะเจาะจง หรือ specialise กว่า สามารถทำสิ่งที่  $\frac{1}{2}$  Vehicle ทำได้ และก็ทำอย่างอื่นได้เพิ่มเติ ิ มด ้วย
	- Car is a Vehicle แต่ว่า Vehicle ไม่จำเป็นต้องเป็น Car

### การวาดความสมพนธ ั้มพันธ์

- เดี๋ยวนี้ใช้ ้ ้UML Diagram
	- ปกติคลาสจะวาดด้วยสี ่เหลี่ยม
	- ความสมพ ัมพนธ งันธ์จะวาดเป็นเส้นต่างๆกันไป
	- –— ไปลองใช้ ArgoUML (<u>http://argouml.tigris.org</u>) หรือ Violet (http://violet.sourceforge.net)

# การใช้งานคลาสที่จาวาสร้างไว้แล้ว

- จะใช้งานออบเจ็กต์ได้นั้น ต $\boldsymbol{\nu}$ อง
	- สร้างออบเจ็กต์
	- ก ํ าหนดคาต ่ าต่างๆสำหรั ั บข ้ อมลภายในออบเจ ู ๘ กต ์
	- ใช้งานโดยการเรียกเมธอดที่ใช้กับออบเจ็กต์นั้นได้ ่นได้ (แน่นอนว่าต้องนิยามเมธ อดก อน)

### มา ZOOM ดูท่การสร้างออบเจักต  $\blacktriangle$ ่การสร้างออบเจกต็ ์

### Date x <sup>=</sup> new Date();

จงก ่ อเก  $\Rightarrow$  ดตวตน ั

คอนสตรัคเตอร์ เป็นตัวบอกชนิดของ ออบเจ ็ กต  $\epsilon$  และเร ียกโค้ดมารันเพื ่อ $\mathop{\mathsf{initialize}}$  ตัวออบเจ็กต์นั้นด้ ้วย

## พอสร้างเสร็จก็ใช้งานได้

- เช่นเอาไปปร ๊โร็น (แต่ต้องนิยาม  $\mathsf{toString}()$  ก่อน เพราะจาวา ปริ๊ ินอ อบเจ ็กต์ไม่เป็น เราต้องบอกมันว่าจะปริ๊นยังไง)
	- $-$  System.out.println(new Date()); หรือ
	- – $-$  String s = new Date().toString();

ตรงนี้เป็ ้็ นการเอาออบเจ ็ กต  $\sigma$ ้<br>ที่สร้างขึ้นมา ไปเรียกเมธอด toString() ในทันที แต่จริงๆเราเรียกจากตัวแปรก็ได้

> ส่<br>ซึ่งควรใช้ ์ตัวแปร ถ้าจะเก็บออบเจ็กต์ไว้ใช้ต่อ

### สภาพ ณ เวลาตางๆ ่ างๆ

 $\bullet$ • Date x

x

 $\mathsf{x}$   $\longrightarrow$   $\mathbb{R}$  $\mathbf{\Xi}$ ตัวแปร **x** ซึ่งสามารถขี้ไปที่ ้ี่<br>เออบเจ็ ็ กต  $\sigma$  ท ี ่เป็นไทป์ Date ได้ แตย ่เย๊งไม่มีตัวออบเจ็กต์ที่จะให้ขี้เลย ้

- เมื่อยังไม่มีตัวตนออบเจ็กต์ ้ อยังไม่มีตัวตนออบเจ็กต์ จึงเรียกเมธอดไม่ได้
	- ฉะนันค์ ้ําสั่ง s = x.toString(); จึง error
- ดังนั้นต้ ้นต้องสร้างออบเจ็กต์ให้มีตัวตน เพื่ ่ส่<br>พื่อเอา **X** ขึ้ไ ปที่ีออบเจ็ กต์้<br>นั้น
- มีทางเลือกสองทาง
	- ใช้คอนสตรัคเตอร์:  $\bm{{\mathsf{x}}}$  = <code>new Date();</code>
	- ทํ าตวแ กัวแปรให้ชี้ไป ท ี่<br>เต้วแ <sup>รั</sup>วแปรอื่นที่  $\overline{\phantom{a}}$ i<br>เเคยสร้างออบเจ็กต์สมบูรณ์ ์ มาก ่ อนแล ้ ว: x <sup>=</sup> birthday;

• Date x = new Date();

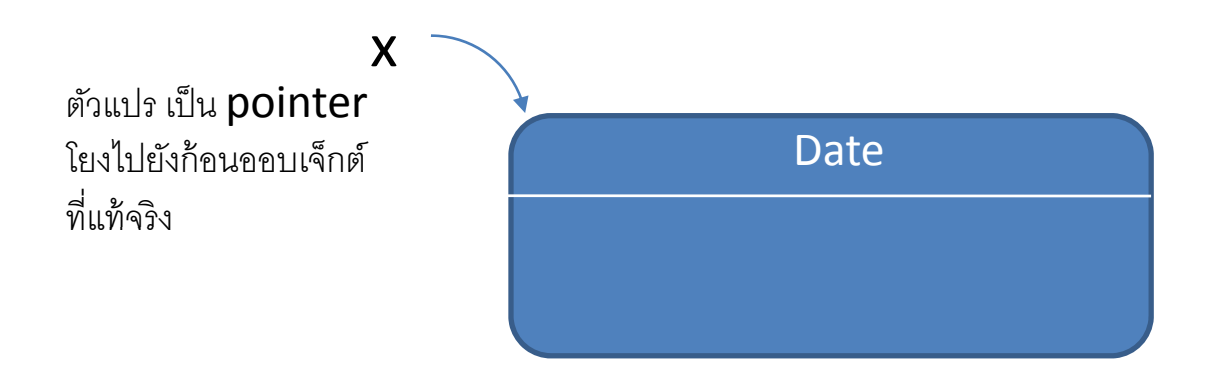

● ถ้าเราทำต่อจากข้างบนนี้ โดยเขียนว่า  $Date x2 = x;$ 

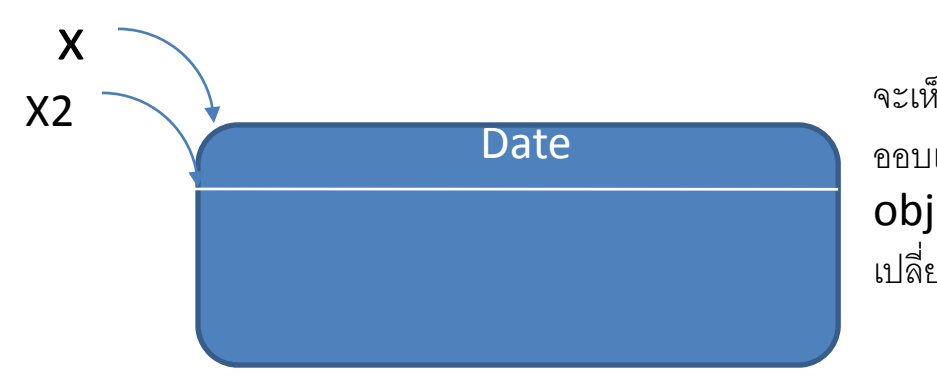

็นว่า ตัวแปรสองตัวจะชี้ไปที่ ้نہ ่ก้ อน ออบเจ ็ กต  $\mathbf{r}$  เดยวก  $\mathbf{\Omega}$ ยวกัน ดังน้ ั นถ ั้้<sub>นถ้าเปลี</sub>่ยน **Date** object ตัวนี้ จาก **x** ก็จะเห็นความ เปลี่ยนแปลงถ้าดูจาก **x2** ด้วยเหมือนกัน

● เราสามารถบอกตัวแปรว่า ไม่ให้ชี้ไปไ หน ก ็ได้

 $-$  X = null;

• สามารถใช้ null ในการตรวจสภาพออบเจ็กต์ได้

if (x != null){ }

 $\bullet$  แต่อย่าลืมว่า ถ้าตัวแปรไหนเป็น null แล้ว จะเรียกเมธอดใช้ไม่ได้ error หมด

#### ตวอยางคลาส  $\bm\omega$ างคลาส่

- •• Date
	- ออบเจ ็ กต ์ไทป์นี ้้เป็นข้อมูลจุดหนึ่งของเวลา ึ่
	- มีเมธอดให้เราเปรียบเทียบกับ **Date** อื่น ว่า **Date** ไหนมาก่อนมาหลัง เช่น

if(today.before(birthday))

System.out.println("Have some time left.");

- GregorianCalendar
	- Extends มาจาก Calendar ที่นิยามปฏิทินอย่างทั่วไป
	- มเมธอดเยอะ ี เมธอดเยอะ มคอนสตรคเตอรหลายตว ี คอนสตร ั คเตอร ์์หลายตัว เช่น ่

new GregorianCalendar() ซึ่งสร้ ้ างออบเจ ็ กต ์ ที ่ เก ็ บวนเวลา ันเวลา ณ ตอน สร้าง

new GregorianCalendar(1999, 11, 31) ซึ่งสร้ างออบเจ ็ กต ์ั<br>ที่เก็ ็ี new GregorianCalendar(บรรร, บบ, ฮบ) ซงสรางออบเจกตทเกบ<br>ข้อมล เวลาเที่ยงคืน วันที่ 31 ธค 1999 (เดือน เริ่มนับเดือนแรกที่เลข 0) ้ อมล ู เวลาเท ี่ ยงค لہ น วันที่ ่ 31 ธค 1999 (เดือน เริ ่ มนบเด ั ื อนแรกท ี่เลข $\ket{0}$ หรือว่าจะใช้คอนสตรัคเตอร์ที่ละเอียดกว่า ที่กำหนดเวลาได้ด้วย ก็ได้

สงเกต ังเกต วาเรา lำเราไม่จำเป็นต้องรู้ว่าข้ ่ำข้างในเก็บวันเวลา เดือนปี ยังไง แค่เรียกใช้เมธอดได้ก็ พอ

# Mutator and accessor methods

- จะจัดการกับค่าต่างๆที่เก็ ็บไว้ จากตัวอย่าง **Date** ได้ต้อง
- อานได ่ ้และเขียนได้
- สำหรับการอ่านค่า ใช้ accessor methods (หมายถึง เมธอดที่<br>ใช้อ่านค่าต่างฯในออบเจ็กต์) ตัวอย่างเช่น ่ ใช้อ่านค่าต่างๆในออบเจ็กต์) ตัวอย่างเช่น

// construct d as current date

GregorianCalendar d <sup>=</sup> new GregorianCalendar();

```
int today = d.get(Calendar.DAY OF MONTH);
int month = d.get(Calendar.MONTH);
```
- การเปล ่ ี ยนคาต ่ าต่างๆภายในออบเจ็กต์ ใช้ **mutator methods (**เมธอด ท ี่ ใช้สําหรับเปลี ่ ยนคา  $\ket{\gamma}$  ตัวอย่างเช่น
- d.set(Calendar.DAY\_OF\_MONTH, 15); d.set(Calendar.YEAR, 2001); d.set(Calendar.MONTH, Calendar.APRIL);

ทงน ั้ีะ»<br>เจ้<br>เขนกั ึ้นกบว ั าคลาสน ่าคลาสนนม ั้ี เมธอดอะไรให้เปลี ่ลียนค่าของข้ ่าของข้อมูลบ้ ้ างอยางคลาส ่ ปฏิทิน นี ่ม ี เมธอดท  $\overline{\phantom{a}}$ ่<br>เชวยเลื .<br>่วยเลื่อนวันเวลา ันเวลา ด ้ วย ค لم อ

 $\sf d.add(Calendar.MONTH, 3);$  เป็นการเลื่อนวันเวลา ัันเวลา ของ **d** ออกไปสามเดือน

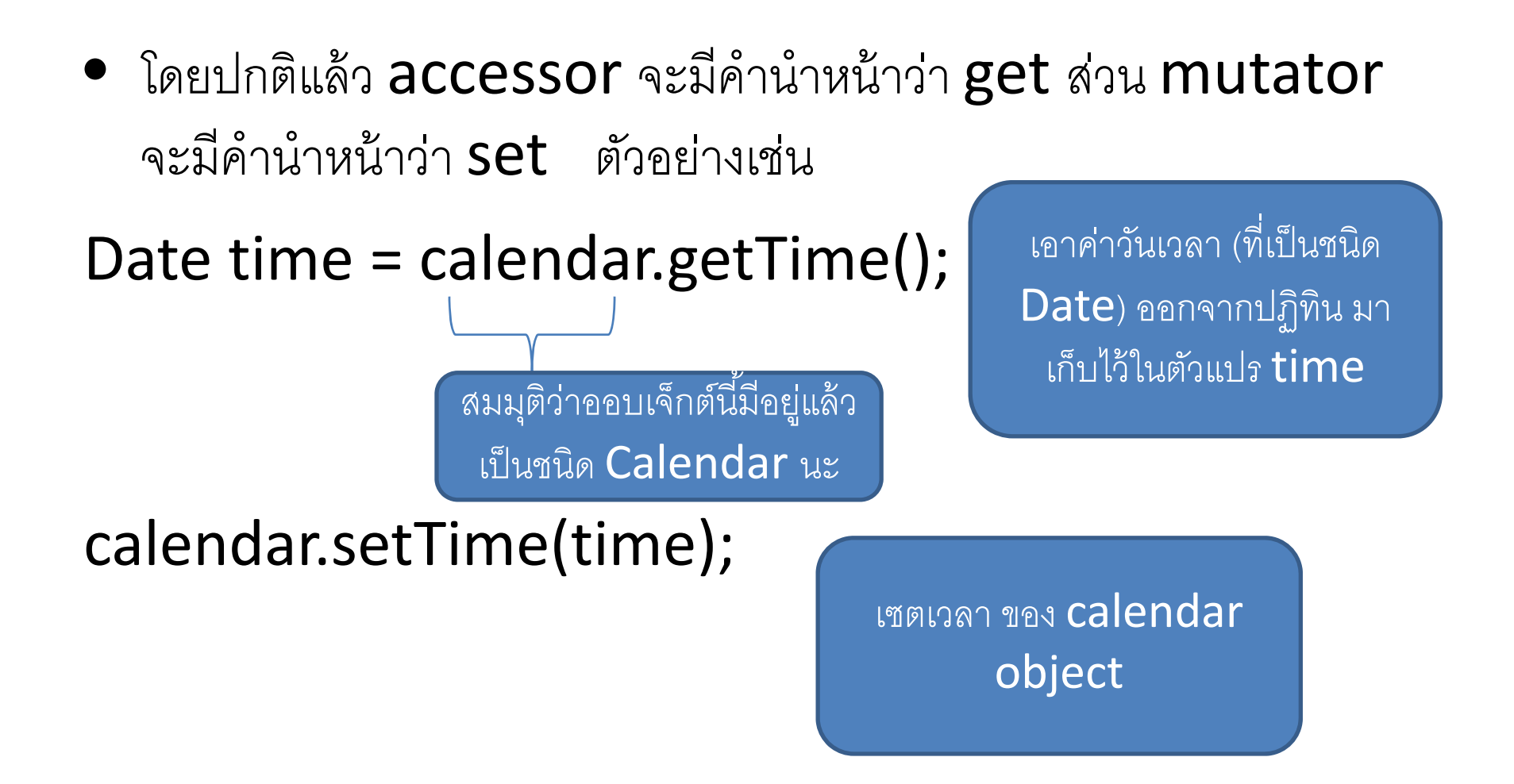

#### ตวอยางเพมเตม ัางเพ่างเพิ่ มเต $\blacktriangle$ ม

- รู้วันเดี วันเดือนปี และต้องการสร้าง **Date** ที่ ที่แทนวันเดื วันเดือนปีนัน ้– ตอนน ี้ Date ไมม่ ีเมธอดที ่ทําได้จงตึ ้องใช้calendar ชวย่ GregorianCalendar cal = new GregorianCalendar(year, month, day); Date hireDay = calendar.getTime();
- $\bullet \;$  มี Date object อยู่ ต้องการหาค่าต่างๆจาก Date object นั้น GregorianCalendar cal <sup>=</sup> new GregorianCalendar(); Cal.setTime(hireDay); int year <sup>=</sup> cal.get(Calendar.YEAR);

### ตัวอย่างโปรแกรม วาดปฏิทินของเดือนนี ้ $\blacktriangleleft$

• calendar

### การนิยามคลาสไว้ใช้เอง

- คลาสที ่ีเราจะนิยามจากนีไ ้ไป ไม่จำเป็นต้องมี **main**
- แต่จะมี field กับเมธอด
- $\bullet$  การเขียนโปรแกรม จะเกิดจากการใช้  $main$  method ของคลาส หนึ่ง เริ ี ยกใช้เมธอดของคลาสอ ่อื่นๆ
- เดี ๋ยวลองมาดคลาสส ู ํ าหร ั บเก ็ บข ้ อมลล ู กจ ู ้้าง เอาไว้ใช้กับการจ่าย เงนเดอนด ิ นเด ือนดู

```
class Employee{
  //constructor
  public Employee(String n, double s, int year, int month, int day){
         name = n;
        salary = s;
        GregorianCalendar calendar = new GregorianCalendar(year, month‐1,
  day);
        hireDay = calendar.getTime();
   }
  //method
  public String getName(){
         return name;
   }
   …//instance fields
   private String name;
```
private double salary; private Date hireDay;

# ตัวอย่างโปรแกรมที่ใช้งาน  $\sf Employee$

### •**EmployeeTest**

- •ใช้งานจริงๆแค่สร้างอาเรย์แล้วเติมรายละเอียดลูกจ้างสามคนลงไป
- จากนั้นล นลูปเพิ ิ มเง ิ นเด لہ อนทุกคน คนละ  $5\%$
- แล้วพิมพ์รายละเอียดของทกคนออกมา ุ
	- ชันนี้เรี ้ี ็ยกเมธอดหลายอัน เพื لە i<br>อให้ได้ข้อมูลทุกส่วน
- สังเกต
	- ว่า **main จะอยู่ใน EmployeeTest** เท่านั้น
	- ช ื่อไฟล์จะต้องตรงกับชื ่ อคลาสท ี ่เป็น public
	- ในหนึ่งไฟล์: ์มี public class ได้แค่อันเดียว แต่นอกนั้นจะมี ี กี ่คลาสก็ได้
	- ตอนคอมไพล์ มันจะแยกไฟล์ .**class** ให้
	- เวลาร ัั้น ต้ องร ั นคลาสท ี่¦่มี **main** เสมอ
- ถ้าเราแยกไฟล์แต่แรก ตอนคอมไพล์ สามารถใช้ javac Employee\*.java เพื ่อคอมไพล์ทุกไฟล์ได้ หรلم อเรียก
- Javac EmployeeTest.java จาวาจะคอมไพล์ EmployeeTest เมื่ لم อมนเห ันเหนว ็นวา ่ ม ีการใช้  $\mathsf{Employee}$  ภายใน มันจะไปหา <code>Employee.class</code> ซึ่งถ้ ้าหาไมเจอ่ มนจะคอม ู่บันจะคอมไพล์จาก Employee.java ให้เอง
	- นอกจากน ี้ ถงหาเจอ ึงหาเจอ แต่ไฟล์ **.class** นั่นเก่ ้่ากว่า **.java** ที่มี  $\overline{\phantom{a}}$  มนก **โันก็จะ** คอมไพล์ใหมให่ ้เหมือนกนั

# มาดู **Employee** กันอย่างละเอียดหน่อย

- สังเกตได้ว่า
	- ทุกเมธอด<sub>ูเป</sub>็ ็lน **public** นั่นคื อ เมธอดทุกเมธอดในทุกคลาสสามารถเรี ี ยกเมธ อดเหลาน่ ีไ้ด้
	- ทุกตัวแปรเป็น **private** นั่นคื อเมธอดท ี่ อานค ่านคาจากต ่าจากตัวแปรเหล่านี้ได้ ้้โดยตรงจะต้องเป็นเมธอดจากคลาส  $\mathsf{Emplove}$  เท่านั้น
		- $\bullet$  ไม่ควรให้ตัวแปรเป็น <code>public</code> เพราะส่วนไหนของโปรแกรมจะมาเปลี่ยนข้ ไม่ควรให้ตัวแปรเป็น **public** เพราะส่วนไหนของโปรแกรมจะมาเปลี่ยนข้อมูลก็ได้<br>เปลี่ยนอย่างไรก็ได้ อาจจะมีการกระทำต้องห้ามที่เราไม่ทันคิด เกิดขึ้นได้ ยนอย่างไรก็ได้ อาจจะมีการกระทำต้องห้ามที่เราไม่ทันคิด เราไม่ทันคิด เกิดขึ้นได้ ้
	- –— ตัวแปร สองตัว ก็เป็นออบเจ็กต์ <code>name</code> เป็น <code>String</code> ส่วน <code>hireDay</code> เป็น **Date** 
		- $\bullet$  ใช่แล้ว ออบเจ็กต์สามารถใส่ออบเจ็กต์อื่นๆ ซ้ ้อนๆกันได้

# คอนสตรัคเตอร์ไม่วี่เทิร์นค่า Constructors

public Employee(String n, double s, int year, int month, int day)

```
name = n;
```

```
l
salary = s;
```
 $\left\{ \begin{array}{ccc} & & & \searrow & \rightsquigarrow \end{array} \right.$ اك ่<br>เอต ้ องเหม لم อนช لم ่อคลาส คอนสตร ั คเตอร ใช้ เชื้อต้องเหมือนชื่อคลาส คอนสตรัคเตอร์ใช้เซตค่า ภายในออบเจ็กต์ที่พึ่งถ ึ!<br>|่งถูกสร้ ้ าง ให้เป็นไปตามที ่เรา ต้องการ

```
GregorianCalendar calendar = new
GregorianCalendar(year, month - 1, day);
 // GregorianCalendar uses 0 for January
 hireDay = calendar.getTime();}<br>}
```
### new Employee("James Bond, 100000, 1950, 1, 1); จะได้ object ของคลาส Employee ที่มีข้างในเป็น

name <sup>=</sup> "James Bond" Salary <sup>=</sup> 100000; hireDay <sup>=</sup> January 1, 1950

คอนสตร ั คเตอร ൳ ์ เรียกใช้ได้พร้อม **new** เท่านั้น ้ ดงน วันนี้นายไม่ ้นจะไม่สามารถใช้กับ ออบเจกตทถ ็ กต ์์<br>ที่ถูกสร้างขึ้นแล้วไ*ด*้ ้ างขนแล ึ้้วได้

#### ขอควรระวง  $\bm{\mathcal{Y}}$ งั

• อย่าให้ local variable มีชื่อเดี ยวกับ **field** ที่เรานิยามไว้ public Employee(String n, double s, int year, int month, int day)

```
String name = n;
double salary = s;
```
{

จะกลายเป็นให้ค่ากับ local variable ไป ไม่ได้ให้ค่าอะไรกับ fields

# Implicit and explicit parameters

```
จากpublic void raiseSalary(double byPercent)
  {
   double raise = salary * byPercent / 100;
   salary += raise;
  }
```
ถ้าเราเรียก

```
Employee number007 = new Employee "James Bond,
  100000, 1950, 1, 1);
number007.raiseSalary(5);
  Implicit parameter Explicit<br>
narameter
```
● ซึ่งโค้ดที่รันไป จะเหมือนกับได้ทำ

double raise <sup>=</sup> number007.salary \* byPercent / 100; number007.salary += raise;

ซงถ ึ่่งถ้าเราอยากให้มีการอ้างถึง implicit parameter เราจะทำได้โดยใช้ คำว่า  $\sf this$  ตัวอย่างเช่น ในโค้ดของคอนสตรัคเตอร์เราอาจจะใช้ double raise <sup>=</sup> this.salary \* byPercent / 100; this.salary += raise;

### คราวนี้มาลองดูเมธอดในคลาส  $\sf Employee$ กันหน่อย

public String getName() { return name; }

```
public double getSalary()
์<br>{ ่ ่ ถูกเปลี่ยนชื่อได้
 return salary;
}
```

```
public Date getHireDay()
{
  return hireDay;
}
```
### ็พวกนี้เป็น <code>accessor</code>

 $\bullet$ name ต้องไม่เป็น public เพราะทางผู้เขียนไม่ ต้องการให้ **name** ถูกเปลี่ยนหลั ล่ยนหลังจากให้ ้<br>ชื่อผ่านคอน สตรัคเตอร์ไปแล้ว ดังนั้น พอเป็น **private** จึงป้ ึ้ไองกันการ

 $\bullet$ salary เปลี่ยนได้ก็จริง แต่ถ้าเป็น <code>private</code> แบบนี้จะ เปลยนได ลี่ยนได้ด้วย **raiseSalary** เท่านั้น ซึ่งถ้ ึ่ ้ าเกิดอะไร ผิดพลาด เราก็จะได้ไปแก้ที่ raiseSalary ที่เดียว ถ้า เป็น **public** แล้วละก็ กว่าจะตามหาที่ผิดเจอ จะยาก มาก

#### การใช้เมธอดในการเปลี่ยนข้อมลเท่ ้ુષ ลเทานน ่ าน ้เ้็น มีประโยชน์จริงๆ

จากตวอยาง ่ทัวอย่าง **Employee** ถ้ามีการเปลี่ยนรู ้<br>ยนรูปแบบของชื่ อเป็น String firstName; String lastName;

เวลาเราต ้ องการดงช ี<br>ดึงขี่ อของ Employee ออกมา เราก็ทำแค่ไปแก้ getname เท่านั้น น อาจ แก ้ให้เป็น return firstName <sup>+</sup> " " <sup>+</sup> lastName;

ส่่<br>ซึ่งจะไม่ต้องมีผลกระทบกับส่วนอื่นของโปรแกรม

นอกจากน ี้ เมธอดยงตรวจ บังตรวจ  $\operatorname{\text{error}}$  ไปในตัวได้ เช่นให้โค้ดของเมธอดเช็คก่อนเสมอว่า <code>salary</code> ต้องไม่ต่ำกว่า  $\mathsf{b}\cap\mathsf{O}\quad$  ดังนั้น น เม لہ ่ อบงค  $\overline{\phantom{a}}$ งคบว ับวาต ่าต้องเรี  $\overline{\phantom{0}}$  ยกเมธอดเพ لہ ่ อเปลี ่ยน **salary** ก็จะทำให้ค่า salary ไม่มีวันต่ำกว่า  $\mathord{\mathsf{I}}\cap\mathbf 0$  อย่างแน่นอน

```
public Date getHireDay()
 {
   return hireDay;
 }
```
จร ิ งๆโค้ดนีไม ้เมเว ี่เวิร์ค เพราะว่า พอเรารี  $\overline{\phantom{0}}$  เท ิ ร์ น Date ออกไปได้ เช่น Date d = harry.getHireDay(); d.setTime(...); ี่ยนค่าในตัวแปร d ค่า hireDay ที่เป็นของ harry ก็จะ เปลี่ยนไปจริ  $\Rightarrow$ งๆ เลยกลายเป็นว่า ไม่ได้เปลี่ ยนโดยใช้ setHireDay() หรือเมธอดที ่ ควรจะเตร ียมไว้ในคลาส Employee

ระวง

 $\bm\omega$
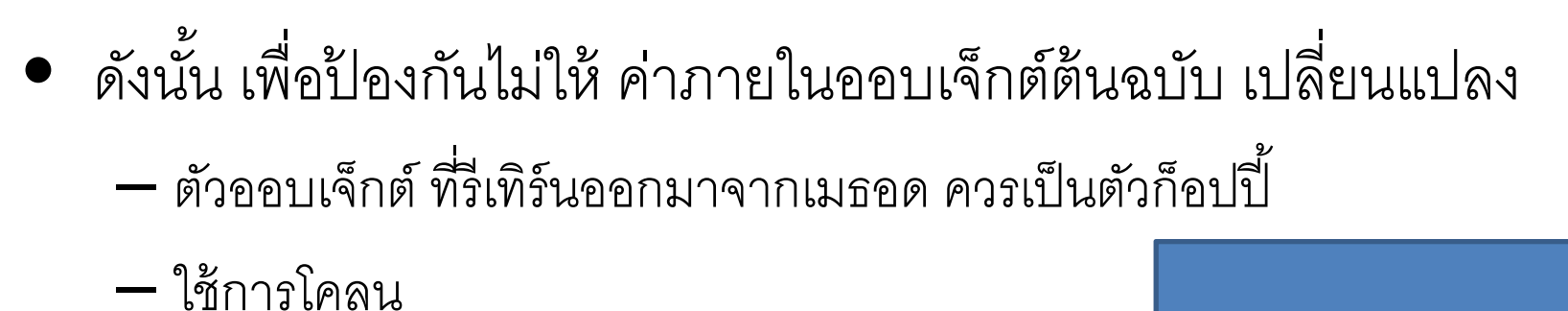

```
public Date getHireDay()
  {
    return (Date) hireDay.clone();
  }<br>}
```
ร ี เท  $\Rightarrow$  ร์ น pointer ที ่ชีไปท ้ี่¦<br>่ตัว ัก็อปปี้

## Access privileges

- • $\bullet$  เมธอดสามารถเข้าถึง <code>private data</code> ของออบเจ็กต์ที่รันเมธอดนั้น ั้
- •● นอกจากนี้ ี เมธอด สามารถเข้าถึง private data ของออบเจ็กต์ทุก ออบเจ ็ กต ์์ที่เป็นชนิดเดียวกัน ตัวอย่างเช่น เมธอดที่เปรียบเทียบลูกจ้ ้ าง สองคน
- class Employee{

}

…

- boolean equals(Employee other){
	- return name.equals(other.name);

**...** เป็นออบเจ็กต์อันอื่ น แต่เพราะเป็นชนิด เด ี ยวกน าัน **java** เลยให้อ่านค่าได้โดยตรง

### Private methods

- $\bullet\;$  ส่วนใหญ่ เมธอด เราจะให้เป็น  $\sf public$
- แต่ private method ก็มีได้เหมือนกัน เพื่อ
	- เป็นเมธอดใช้ภายในคลาสเท่านั้น ่น อาจเป็นส่วนที่แยกย่อยออกมาของเมธอด ส่ และตั้งใจให้ใช้โดยคลาสที่นิยามเท่านั้น ้ใช้โดยคลาสที่นิยามเทาน่นั้

อยาล **่**|าลืมว่า ่า ถ้าเป็น **public** คลาสอื่ ืนจะเร ียกใช้ได้เสมอ

### Final instance fields

- คือ ตัวแปร ที ่ $\overline{\phantom{a}}$  เราต  $\boldsymbol{\nu}$ ้องการให้เป็นค่าคงที่ หลงจากการร ั ั นคอนสตร ั คเตอร ์ี เเล  $\boldsymbol{\nu}$ ว
- $\bullet \;$  มักใช้กับตัวแปรที่เป็น primitive type หรือ เป็น immutable class (หมายความว่า คลาสนั้นไม่ นเมม ี<br>|มีเมธอดที  $\overline{\phantom{a}}$ ่<br>เปลี่ยนสิ่งที่ ิ่ ¦<br>|อยู่ข้างใน ออบเจ ็ กต ์้เลย ตัวอย่ วอยาง hง immutable class ก็เช่น String นั่นเอง)
- •ระวัง

private final Date hireDate; หมายถึง ตัว pointer ที่ ีที่ชื ่ อ  $\mathsf{hireDate}$  จะไม่เปลี่ ยนท ี่ ชี ้ แตต ่ วออบเจ กัวออบเจ็กต์ ์ จร ิึงๆยังถูกเปลี ี่ยนข ้างในได้

### Static fields and methods

- $\bullet$  \_ ถ้าให้ตัวแปร $\,$ a เป็น <code>static</code>
	- จะม ีตัวแปรนี้ต้ วเด กัวเดียวต่อหนึ่ อหน่งคลาสเท ึ!<br>เงคลาสเท่านั้ านน ั้น (นันคื อ ม ี แม ้ วาจะย .<br>|ำจะยังไม่มีออบเจ็กต์เกิดขึ้นเลย นเลย)
	- ถึงแม้จะมี ี ออบเจ ็ กต ์ของคลาสนีเก ้ิ ดขนมาหลาย ึ้ถึงแม้จะมีออบเจ็กต์ของคลาสนีเกิดขึ้นมาหลายๆอัน ตัวแปร **a** ก็ยังมีตัวเดียวอยู่ดี (ทุกออบเจ็กต์<br>ของคลาสนี้จะถือว่า แชร์ค่า **a** เดียวกัน) แต่ละออบเจ็กต์ไม่มีของมันเอง ตัวอย่างเช่น ี จะถ لە อวา ่แชร ์ คา ่า **a** เดียวกัน) แต่ละออบเจ็กต์ไม่มีของมันเอง ตัวอย่างเช่น
	- class Employee{

```
private int id;
  private static int nextld =1;
  public void setID(){
    id = nextId;
    nextId++;
  }
…
```

```
ต่อหน้าถัดไป
```

```
ี สมมุติเรามืออบเจ็กต์ Employee ซึ่งเก็บในตัวแปร harry อยู่ก่อน
  แล้ว
harry.setId(); จะหมายความเหมือนกับ
   harry.id = Employee.nextld;
   \sqrt{2}mployee.nextld++;
                                    class
     object
```
### Static constants

 $\bullet$  มีเยอะ เช่นในคลาส Math มี

public static final double  $PI = 3.141592653589....$ 

ซงเราสามารถอ ึ่<br>เงเราสามารถอ่านค่ ่านค่าได้ โดยไม่ต้องสร้างออบเจ็กต์ใดๆขึ้นมาก่ ่ อนเลย ดงเช ังเชน ่ double <sup>x</sup> <sup>=</sup> Math.PI;

- ซึ่งถ้ ่งถ้าไม่ใช่ static แล้วละก็ จะถือว่า PI เป็น instance field ของ คลาส  $\mathsf{Math}$ 
	- ซึ่งจะอ่านค่ ำนค่า **PI** ได้คราวนี้ ต้องสร้างออบเจ็กต์ก่อน
	- แต่ละออบเจ็กต์ ์ ท آد ่สร้าง ก็จะมีPI ของตนเอง (แม้วาจะเป ่ ็นคาคงท ่ ี ่ตลอดก ็ตาม)

 $\bullet$  อีกตัวอย่างของ static constant ที่เราได้ใช้บ่อย คือ System.out ซึ่งจริ ้งๆแล้วโค้ดนิยามของมันเป็นดังนี้

public class System{

…

}

public static final PrintStream out = ...;

เป็น **public** แต่ก็เป็น final ด้วย ทำให้ภายนอกมาเปลี่ยนค่า ไม่ได้ จึงปลอดภัย

 $\bullet$  จริงๆ คลาส System มีเมธอด setOut ซึ่งเปลี่ยนค่าของ  $^{\mathsf{i}}$ าของ  $\mathsf{out}$  ได้ แต่ว่า มันเป็น **native method** ซึ่งเขี ยนด  $\boldsymbol{\nu}$  วยภาษาอ لم ่<br>่<br>เน เลยไม่โดน จาวาจำกัดการทำงาน

### Static methods

- คือเมธอดที่ไม่ทำการอ่านหรือเขียนลงบนออบเจ็กต์ เช่น Math.pow(x, a);
- $\bullet$  จากภายใน static method เราจะอ่าน instance field ไมได่ ้
- $\bullet$  จริงๆ เราเรียก <code>static</code> method จากออบเจ็กต์ก็ได้ แต่จริงๆไม่ควร ทำ คนเขียนจาวามันทำไว้ให้เขียนสะดวก แค่นั้น น แต่จริงๆความหมาย มันผิด
- ใช้งานในกรณีใดบ้าง
	- เมธอดไม่ได้ต้องการอ่านหรือเขียนค่าตัวแปรภายในออบเจ็กต์
		- กรณีนี้อาจเกิดจากข้อม ิ ดจากข ้้อมูลทั้งหมด ้งหมด ได้จาก พารามิเตอร์ของเมธอด
	- เม ื่ อเมธอดอาน ่าน หร لە อเข ียน แค ่static field
	- –– Main method ใช้เป็นตัวทดสอบคลาสนั้นๆได้ ้

### Method parameters

- Java ใช้call by value
	- นั่นคื อ ค่าพารามิเตอร์ของเมธอด จะเป็นค่าก๊อปปี้ ไม่ใช่ค่าของตัวแปรที่ให้
	- add(a,b)  $\rightarrow$  ได้ค่าของ a กับ b ไปใช้งานภายในเมธอด ตัว a กับ b จริงๆ จะ ้ไม่เปลี่ยนแปลง

public static void tripleValue(double x){

$$
x = 3x;
$$
  
{}  
ถ้าเราเรียกใช้ได้ดดังนี้

…

```
double percent =10;
tripleValue(percent);
```
percent จะยังคงมีค่า 10 อยู่หลังเรียกเมธอด เพราะไอ้ที่เมธอดมันเอา ไปคำนวณน่ะเป็นตัวก็คบปี้

X ข้างในโค้ด จะอยู่แค่ในโค้ดนั้นเท่านั้น

- $\bullet$  แต่พารามิเตอร์ของเมธอด มีได้สองแบบคือ เป็น <code>primitive</code> กับเป็น object reference
- ซึ่งคราวนี้ เกิดการเปลี่ยนได้เชน่

```
public static void tripleValue(Employee m){
  m.raiseSalary(200);
}
 เมื่อเรียกใช้Employee harry = new Employee(…);
tripleValue(harry);
```

```
จะเก
   ิดการ copy pointer ไปใช้งาน ดังนั้นจะเกิ
                                                  ิ
ด pointer ที
่ชีไปท
                                                                    ้ี่<br>เออบเจ็
                                                                              ็
กต
                                                                                  ์เด
    اد
     ยวกัน ดังร
            ัื้ข
ี<br>การเปลี่ยน salary จาก m ก็จะเป็นการเปลี่ยนจาก harry ไปด้วย
```
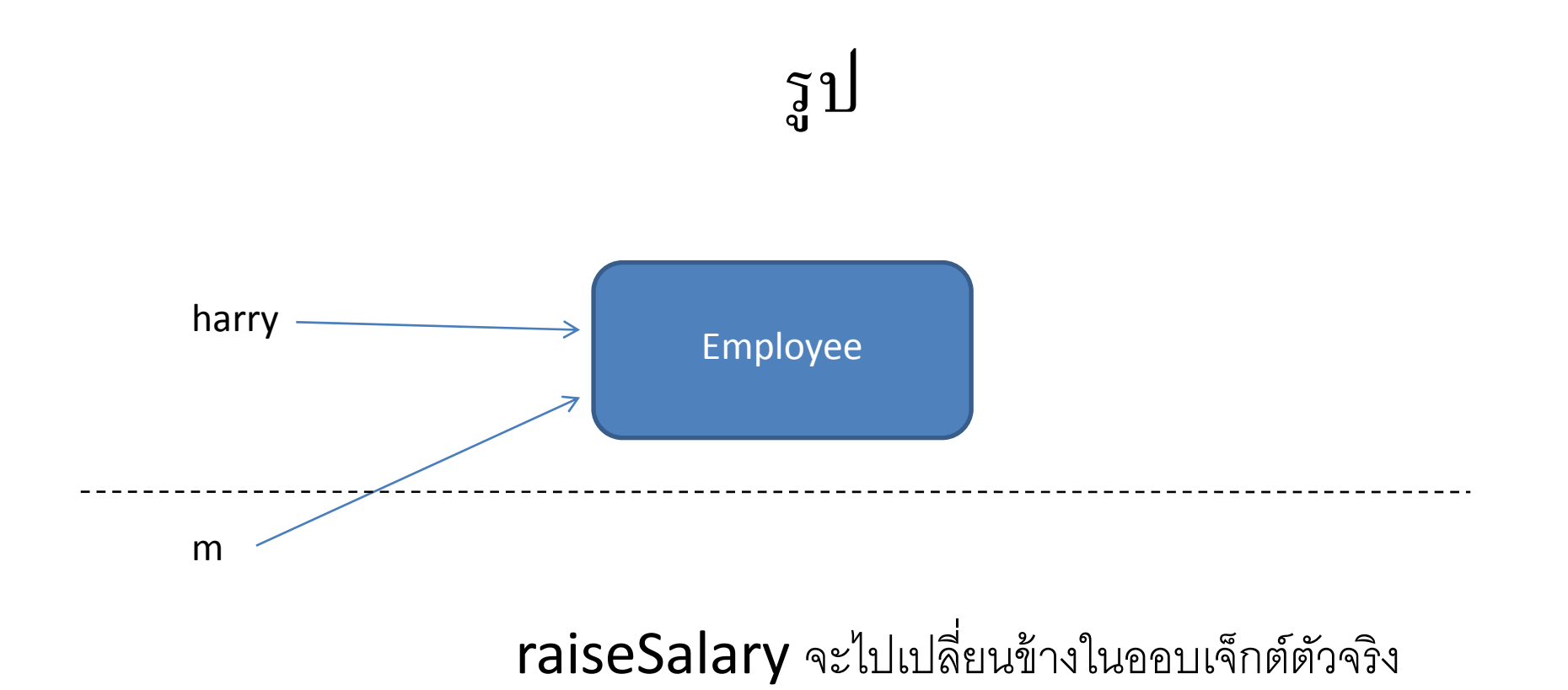

• ระวัง เขียนอย่างนี้ไม่ เวิร์ค

```
public static void swap(Employee x, Employee y)
   {
     Employee temp = x;
     x = y;
     y = temp;}
 แล้วไปเรียกใช้แบบนี้
Employee a = new Employee("Alice", …);
Employee b = new Employee("Bob", …);
swap(a,b);
                                 <sup>์</sup>กัวที่สลับ คื
                                        д
                                         ือ pointer ที่เป็นตัวก๊อปปี้
                                                               ้
ของทง
                                                                    \overline{\phantom{a}}้ง a และ b
                                          ดั้งนั้<sup>ะ</sup>
                                             ้น a กับ b จึงขี้ไป
                                                           ี่ิ\mathsf{p}(\mathsf{a},\mathsf{b}); \longrightarrow ตาทลลบ คอ pointer ทเบนตากอบบ ของห
```
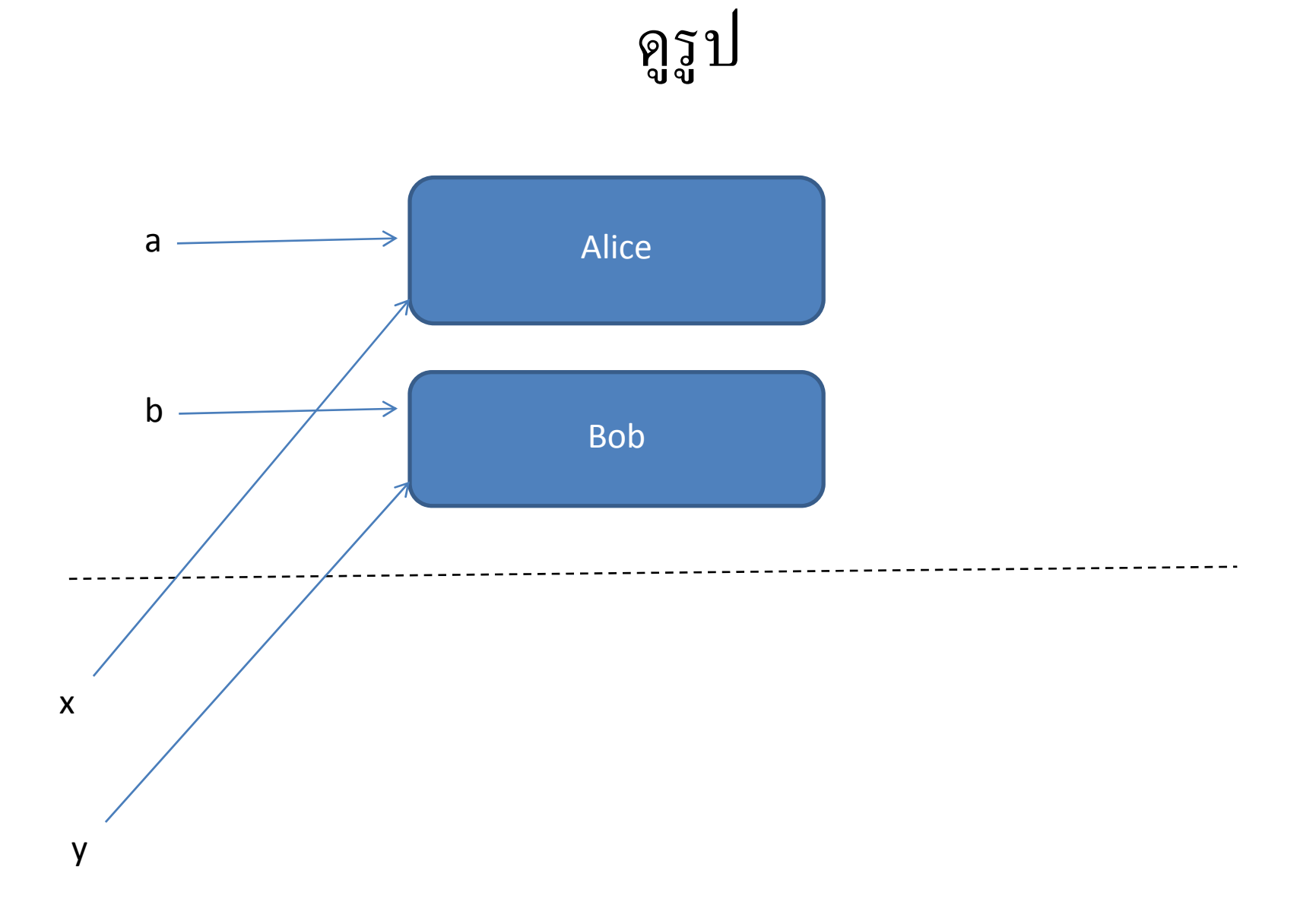

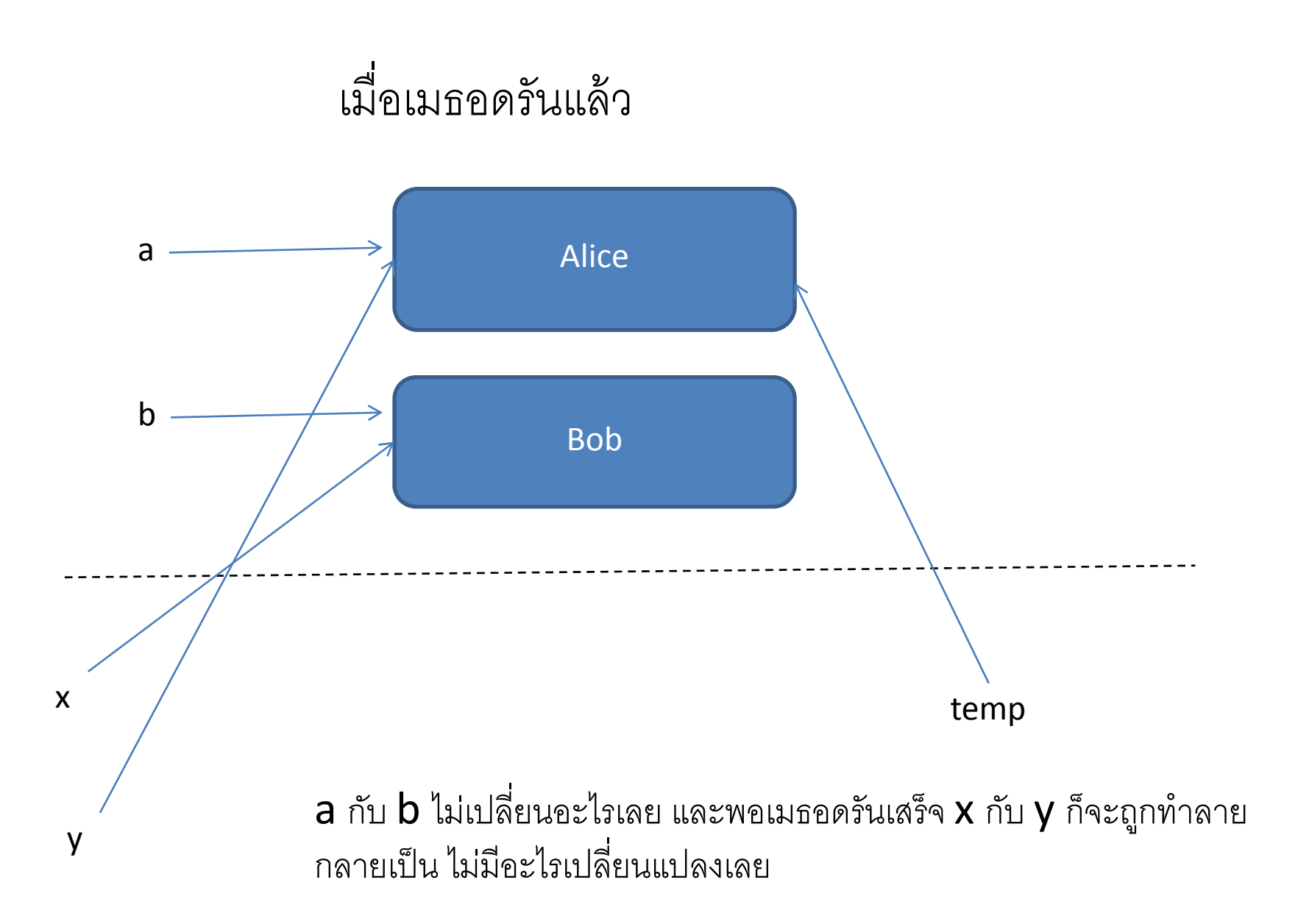

### สรป ุ ป เมธอดทำอะไรได้หรือไม่ได้บ้าง

- เปลี่ยนค่าต้ ่าตัวแปร ของพารามิเตอร์ที่เป็น  ${\sf primitive\ type}$  ไม่ได้
- เปลี่ยนค่าภายใน ของออบเจ็กต์ ได้
- ให้pointer ชีไปท ้ี่¦<br>ฺ<br>।ออบเจ็ ็ กต ์ี<br>อื่น ไม่ได้
- ดูตัวอย่างจากไฟล์ <mark>ParamTest.java</mark>

### Object construction

new GregorianCalendar()

new GregorianCalendar(1999, 11, 31)

 $\sf{Overloading:}$  เมธอดมีชื่อเหมือนกันแต่มีพารามิเตอร์ไม่เหมือนกัน ہے อนกนแต ันแตม ี่เมีพารามิ  $\Rightarrow$ เตอร์ไม่เหมือนกัน จาวาร ่าาู้ว่าจะเริ ่าจะเรียกเมธอดไหน จากการพยายามจับคู่ระหว่างไทป์ของพารามิเตอร์ จากนิยาม กับ ไทป์ของพารามิเตอร์ตอนเรียกเมธอดใช้จริง

> ถ ้ าจบค จับคู่ไม่ได้ หรือจับได้มากกว่าหนึ่ง ก็ ็จะ compile error

 $\sf{Overloading}$  ใช้ได้กับเมธอดทุกอย่าง คอนสตรัคเตอร์เป็นแค่หนึ่งในนั้ ง เนนน ั้

- $\bullet$  ชื่อเมธอด + พารามิเตอร์ เราเรียกรวมๆว่า <code>signature</code>
- Return type ไม่รวมไปด้วย ดังนั้น
	- ดังนั้นเมธอดที่ต่างกันแครีเทิร์นไทป์ จาวาจะนึกว่าเป็นนิยามซ้ำซ้อน
- ถ้าในคอนสตรัคเตอร์ เราไม่ได้เซตค่าฟิลด์ ค่าจะถูกเซตให้เป็นค่า default ของมัน เช่น
	- ตัวเลขจะเป็น  ${\bf 0}$
	- boolean เป็น false
	- $-$  Object reference เป็น null
	- อย่าลืมว่า ่ field ไมใช่ ่ local variable
	- และต ้ องระวง ั ถ ้้ำเราทิ้งให้ ้์ตัวแปรมีค่า **null** พอเรียกใช้ที่หลัง จะทำให้  $\boldsymbol{\mathsf{error}}$  ได้ ตัวอย่างอยู่หน้าถัดไป
- สมมต ุ ิ วา า ตัวแปร **hireDay** ของ **Employee** ถูกทิ้งให้ ้เป็น null ไว้
- $\bullet$  ตอนเราเรียก Calendar.setTime(harry.getHireDay());
	- จะม ีการ  ${\sf throw}\;$ excep ${\sf tion}$  ได้ เพราะว่า <code>setTime</code> ดันได้รับ <code>null</code> เป็นพารามิเตอร์ ซึ่ง ี่ซึ่งในโค้ดไม่สามารถนำไปใช้งานได้

### Default constructor

- คือ คอนสตรัคเตอร์ท่ีไมม่ ีพารามิเตอร์
- ถ้าในโปรแกรม เราไม่ได้เขียนคอนสตรัคเตอร์ซักตัว จาวาจะสร้างตัว default ให้เราเอง
	- ซึ่งจะเซ็ตค่าของ instance field ทั้งหมดให้เป็นค่า default
- $\bullet$  ถ้าคลาสมีการนิยามคอนสตรัคเตอร์ แต่ว่าไม่มีการนิยาม  $\sf{default}$  $\sf constructor$  มา จาวาจะไม่สร้างตัว  $\sf default \; construction$ ให้ ดังนั้นก็ ้็จะเรียกใช้ตัว default constructor ไม่ได้ด้วย

 $\bullet$  ที่ นิยามูของตัวแปรแต่ละตัว เราสามารถ **assign** ค่าให้มันได้เลย โดยค่า เหลาน **่** านี้จะอย่  $\boldsymbol{\nu}$ จะอยก ่ ยู่ก่อนที  $\overline{\phantom{a}}$ ่ คอนสตร ั คเตอร ์็จะถูกเร ีิยก ตัวอย่ วอยางเช ่|างเช่น:

class Employee{

```
…static int assignID(){
  int r = nextId;
  nextId++;
  return r;
```
}

```
…private int id = \text{assignld}();
```
ี่<br>นี่ไม่ไ ตรงนี้ไม่ได้อยู่ในคอนสตรั ั คเตอร  $\sigma$  แต เป็นตรงนิยามตัวแปรเลย ซึ่งจะถูกรั ัปนตรงนยามตวแบรเลย ซงจะถูกรน<br>ก่อนที่คอนสตรัคเตอร์จะทำงาน รัน อนที่<br>เคอนสตรั ั คเตอร  $\sigma$ ์จะทั่ างาน ร ัก่อนทคอนสตร์คเตอร์จะทางาน รัน<br>เมธอดก็ได้ ็ได้

้็ นตวท กัวที ตัวนี้จะเป็นตัวที่ **initialize** ค่าที่<br>เราอาจไม่ต้องการมา **initialize**  $\cap$  initialize ในคอนสตรัคเตอร์ ั คเตอร ทกต ุ ว ั

### การตงชอพารามเตอร ้งช ะ<br>าังชื่อพารามิ  $\blacktriangle$ เตอร์

## public Employee(String n, double s){

name <sup>=</sup> n; salary <sup>=</sup> s;

> ้ อ่านแค่ตรงนี้ จะไม่รู้ว่าสองตัวนี้จะ มาจากไหน ดังนั้นจึ นจงต จึงต้องเสียเวลา อ่านโค้ด

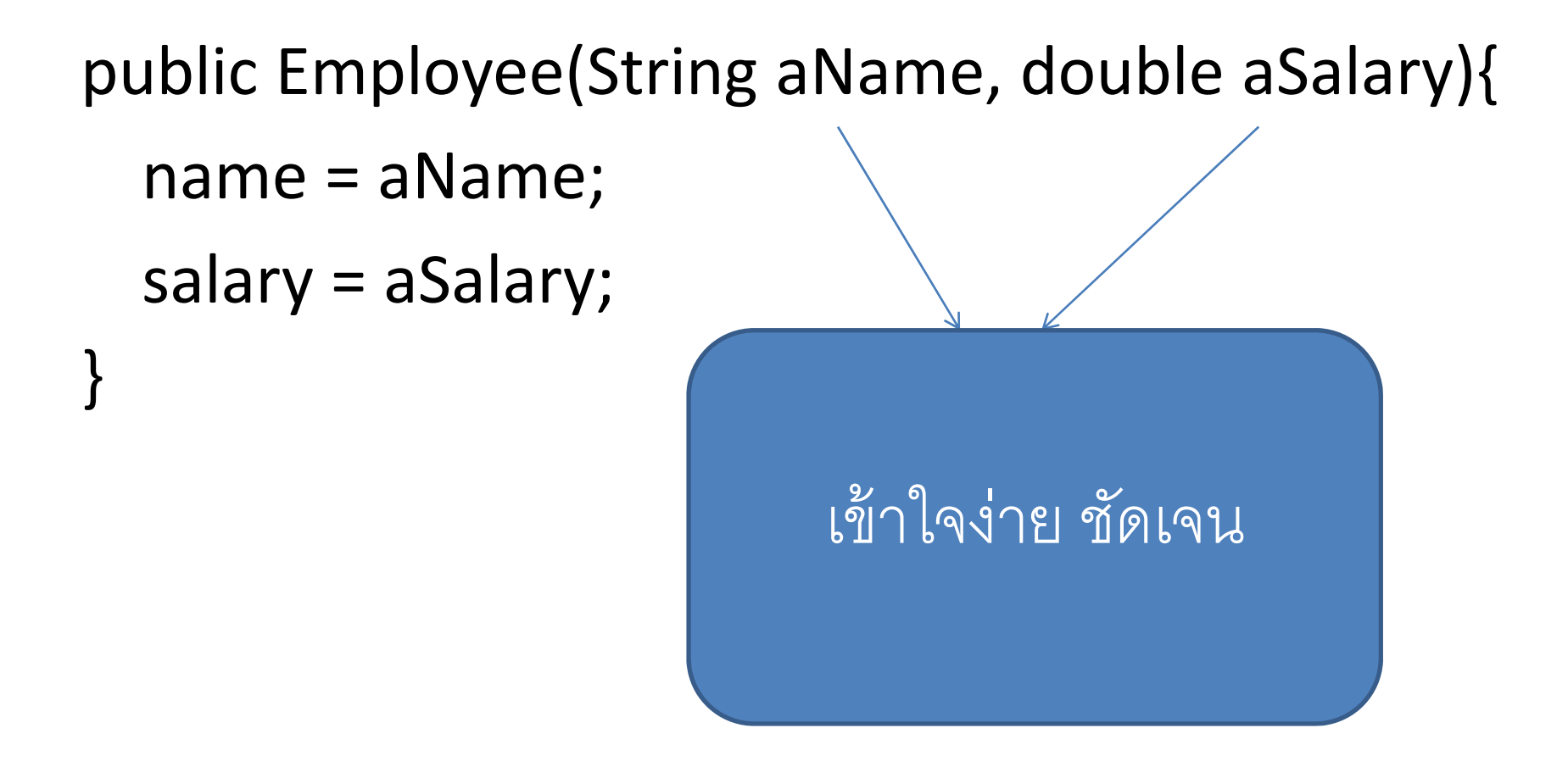

# public Employee(String name, double salary){ this.name =  $name;$ this.salary = salary;

ชื่อเดียวกับ instance field ได้ แต่ตอนเขียนโค้ด ในเมธอดต้องแยกให้ เรียบร้อย

### การเรียกใช้คอนสตรัคเตอร์อื่นของคลาสเดียวกัน

public Employee(double s){ this("Employee  $\sharp$ " + nextId, s); nextId++;

}

เรียกใช้คอนสตรัคเตอร์ตัวอื่นของคลาสเดียวกันได้ ียวกันได้ ดงน ั นถ ั้้ าเราเข ี ยนคอนสตร ั คเตอร  $\sigma$  ตวพ กัวพื้นให้ ้้ ละเอ ี ยด ก็สามารถถูกตัวอื่นเรียกใช้ได้หมด ์<br>กัวอื ่ นเร ียกใช้ได้หมด จะได้ ประหยัดเวลาในการเขียนคอนสตรัคเตอร์ตัวหลังๆ

### Initialization block | อันนี้เราอย่ในคลาส

อันนีเราอยู่ในคลาส

private int id; private String name =  $\frac{m}{2}$  // instance field initialization Employee นะ private double salary; // static initialization block static ก็initialize ได้ตรงนีเหม ้اك อนกน ัstatic{ Random generator = new Random(); | variabl ใช้initialize static // set nextId to <sup>a</sup> random number between 0 and 9999 nextId <sup>=</sup> generator.nextInt(10000); **variable** แต่ตามปกติ ใช้กับการ initialize ที่ คอนข **่** อนข้างซับซ้ ชับซ้<sub>ี</sub>อนเท่านั น ั คอนขางซบซอนเทานน้}

### // object initialization block j

id <sup>=</sup> nextId; nextId++;

{

}

Execute เมื ่อออบเจ ็ กต ์ของคลาสนีถ ้ กสร ู ้ าง .<br>*จ*ั้งตัวโค้ดนี้จะถกรั ั นก ่ อนคอนสตร ั คเตอร  $\epsilon$ ซึ่งตัวโค้ดนี้จะถูกรันก่อนคอนสตรัคเตอร์

- ลำดับการรันจะเป็นดังนี้
	- ตอนแรกคาท ่าทุกค่าเป็น **default**
	- $-$  Field initializer และ initialization block จะถูกรั ั น ตามล ํ าดบ ับรรทัดในโค้ดว่าอันไหนจะมาก่อนมาหลัง (static initialization ก็ทำ ตามลาดบนเหมอนกน ํ าดบน กับนี้เหมื ้لە อนกัน $)$
	- ถ ้ าบรรทดแรกของคอนสตร าัดแรกของคอนสตรัคเตอร์ เป็นการเรียกคอนสตรัคเตอร์อีกตัว คอนสตรัค เตอรตวทถ ์ ตวท กัวที่ถูกเรียกจะโดนรันก่อน
	- คอนสตร ั คเตอร ์
- มาดูตัวอย่างโปรแกรมที่ใช้คอนสตรัคเตอร์กัน กัวอย่างโปรแกรมที่ใช้คอนสตรัคเตอร์กัน ConstructorTest.java

### packages

- กลุ่มของคลาสที ีที่ใช้ด้วยกัน เรียกว่า package
- ในจาวาเองก็มี
	- –— java.lang
	- java.util
	- –— java.net
- เราจัดแพคเกจเองได้ จัดเหมือนกับการจัดโฟลเดอร์ที่เก็บไฟล์
- $\bullet$  ที่มีมาให้เราแล้ว จะอยู่ใน java หรือ javax
- $\bullet$  ทำไมต้องมี <code>package</code>
	- เหตุผลส ําคัญคือ จะได้ไม่มีปัญหาการที่คลาสชื่ ื่<br>เอซ์ ํ าก ้ากน ั
	- สมมุตมคนคดคลาส ิีคนคิดคลาส <code>Employee</code> มาสองคน ถ้าต่างคนต่างเอาเข้า  $\mathsf{package}$  คนละอัน จาวาก็จะรู้ว่าเป็นคนละคลาสกัน ไม่สับสนว่ามีชื่ อซ ํ า ้– แตท ่งน ั้ี้ ช لم ี่อ **package** ก็ต้องตั้ง ่<br>งให้ต่างกันด้วย
		- เพื่อที่ ี่<br>|จะทำให้ได้ชื่อเฉพาะมากๆ SUN ให้ใช้ชื่อเว็บไซต์กลับหลัง เช่น com.vishnu
		- จากนั้นก็ นก็สามารถทำ  $\mathsf{subpackage}$  ต่อได้ เช่น  $\mathsf{com}.\mathsf{vishnu}.\mathsf{progment}$
- $\bullet$  สำหรับจาวาเอง java.util กับ java.util.jar ถือว่าเป็นสอง แพ็กเกจที่ไม่มีอะไรเกี่ยวข้ องกันเลย

### การimport

- คลาสหนึ่งๆ สามารถใช้งานคลาสที่อยู่ในแพ็กเกจเดี ง็กเกจเดียวกัน ั และคลาสใน แพกเกจอ ทึกเกจอื่ ่ นท  $\overline{\phantom{a}}$ ่เป็น public
- แตว่ า่ คลาสในแพกเกจอ ็ ่ืน จะมองไมเห่ ็น ต้องมีการบอก โดยมีสองวิธี – ใสช่ ื ่ อแพกเกจข ง็กเกจข้างหน้ ้ าช لم ่อคลาสทุกคลาสท ี่ เอามาจากแพกเกจอ งึกเกจอื่ ่น เช่น
	- Java.util.Date today <sup>=</sup> new java.util.Date();
		- แต่วิธีนี้มันทำให้เขียนยืดยาว นทั ําให้เขียนยืดยาว
	- ว ิ ธี ท  $\overline{\phantom{a}}$ ่ สองค لہ อการ import
		- $\bullet\,$  เขียน <code>import</code> ด้านบนของไฟล์ ต่อจากนิยาม<code>package</code> ที่เรานิยาม เราน ิยาม **package** ของคลาส
		- $\bullet$  <code>import</code> java.util.\*; จะเป็นการอิมพอร์ตทุกไฟล์จากแพ็กเกจนั้น
- แต่ว่า ใช้งานแบบนี้ไม่ได้ import java.\*; import java.\*.\*;
- และที่ต้องระวังอีกอย่างคือ ถ้าสองแพ็กเกจดันมีคลาสชื่อเหมื อนกัน เช่น  $\,$ java.util. $^*$  กับ java.sql. $^*$  มีคลาส Date ทั้งคู่ ่٩Ì
	- ถ ้ าเราอมพอร อิมพอร์ตทังค่ ั้่ ู<sub>่ข</sub>ู่ เราจะใช้ **Date** ไม่ได้
	- –— แก้โดย <code>import</code> java.util.Date; เขียนอันนี้ลงไปเพิ่ม ิี<br>|่ม
	- หร ืิ อ ถ ้ าเก ิดต้องใช้ **Date** จากทั้งสองคลาสจริ ิ งๆ <sup>ก</sup> ็ ต้ องเข ี ยนช لم ่ อคลาสท ี่ รวม ชอแพกเกจดวยตลอด لم ่<br>iอแพ็กเกจด้ ง็กเกจด้วยตลอด

### Static import

import static java. lang. System.\*;

จะทำให้เรียกใช้ static เมธอด และ static field จากคลาส System ้ได้ โดยไม่ต้องเอ่ยชื่ อคลาสก่อน เช ่น

out.println $("...")$ ;

ใช้ได้ดีกับคลาส Math และการใช้งาน constant เพราะใช้ได้อย่างเป็น ธรรมชาตมากข ิมากขน ึ้

### การนยามวาคลาสเรา  $\blacktriangle$ ยามว่าคลาสเรา อย่ในแพ็กเกจอะ ไร Ū ส<br>พักเกจอะไร

● ใส่ชื่อแพ็กเกจ ็กเกจ ด้านบนสุดของ source file ตัวอย่างเช่น package com.vishnu.progmeth; public class Employee{…… }

ถ้าเราไม่ใส่ชื่ ่้อแพ็กเกจให้คลาสเรา จาวาจะถือว่า คลาสนั้นอย่ นอยู่ใน default package
## การเก็บไฟล์ในโฟลเดอร์

- เมื ่ือเราน ิ ยามแพกเกจ ง็กเกจไปแล้ว การเก็บไฟล์ในโฟลเดอร์ของคอมพิวเตอร์ เรา ก็ต้องทํ าตามชี่ ้อของแพ็กเกจ เช่ น
- ไฟล์ทงหมดท ั ้ีi<br>|อยู่ในแพ็กเกจ พ็กเกจ **com.vishnu.progmeth** จะต้อง ถูกเก็บในโฟลเดอร์ com\vishnu\progmeth ซึ่งต้องอยู่ ้้องอยู่ใน  $\mathsf{base}$  directory อีกทีหนึ่ง
- ต้องเก็บให้ถูก เพราะว่า lำ **.class** ไฟล์จะถูกเก็บไว้ตามนีเหมื ้لم อนกน ั ถ ้ า เก ิิด source file ไม่ได้อยู่ตามโฟลเดอร์ ์ น ี้ จะคอมไพล์ได้แตร่ ันไมได่ ้ เพราะการหา **.class** ไฟล์ จะหาจากโฟลเดอร์ที่เรานิยามแพ็กเกจ

## Package scope

- $\bullet~$  ถ้าเราไม่ได้บอกว่า คลาส ตัวแปร หรือเมธอด เป็น <code>public</code> หรือ private จาวาจะถือวา่ เมธอดอื ่นๆ <sup>ท</sup> ี!<br>|อยู่ในแพ็กเกจเดี ง็กเกจเดียวกัน จะ สามารถมองเห็นคลาส ตัวแปร หรือเมธอดนั้นได้ ้้
- เราสามารถ seal package ได้
	- เป็นการป้องกัน ไม่ให้คนอื่นมาเติมไฟล์ลงใน แพ็กเกจของเรา
	- ทำโดยการ seal jar (จะเห็นว่า eclipse จะมีคำสั่งพวกนี้ งังพวกนี้ในต้ ้ $\mathsf{l}$ นตัว $\bm{\mathcal{g}}$

## Class path

ใช้\* ได้

- $\bullet\,$  Jar file คือ zip ไฟล์ ที่ ที่เก็บคลาสไฟล์ต่างๆ และเก็บ subdirectory ไว้
- เราต้องตั้งค่ ใคา in  $\sf{classpath}$
- c:\classdir;.;c:\archives\archive.jar

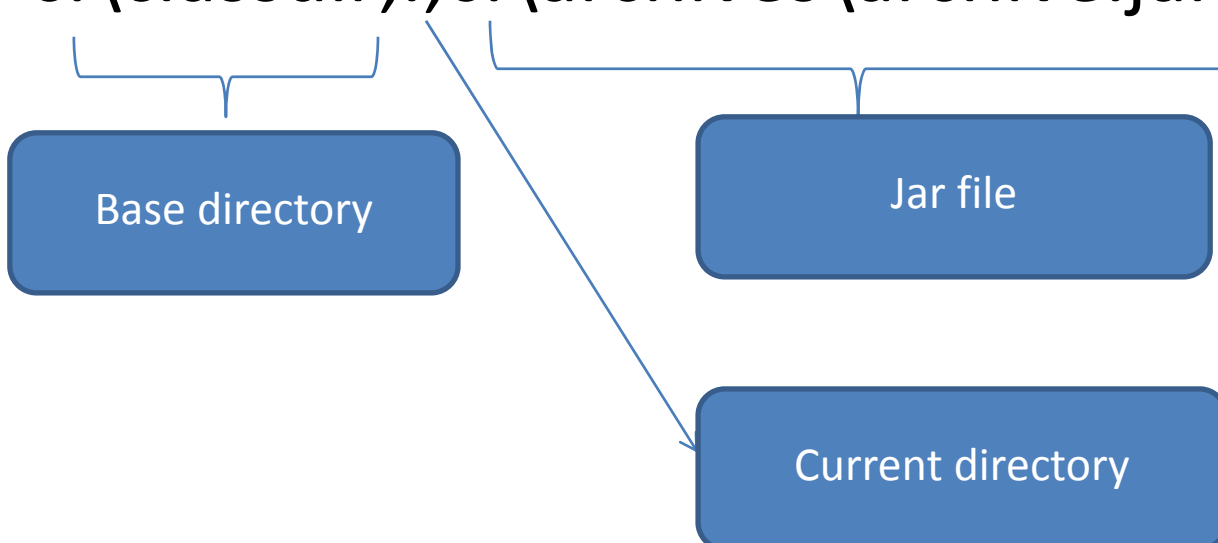

- เวลาจาวาจะหาคลาส มันจะดูที ี่<br>เต๊ว ู่กัว **library** ของมันก่อน
- $\bullet$  แล้วค่อยมาดู <code>class</code> path
- สมมต ุ ิ เราม ี คลาสคลาสหนงท ึ่ี่<br>|อิมพอร์ ์ ตดงน กั้งนี้ ้

import java.util.\*;

import com.vishnu.progmeth.\*;

ถ ้าในไฟล์นีม ้มีการใช้งาน คลาส  $\mathsf{Emplope}$  จาวาจะพยายามไปดู

Java.lang.Employee, java.util.Employee, com.vishnu.progmeth.Employee และ Employee ใน current package โดยจะหาแต่ละไฟล์พวกนี้ จากทกๆุ โฟลเดอร์ที่นิยามใน class path